# The termlist package

Bernd Rellermeyer

v1.0, 2008/08/18

### Abstract

The termlist package provides environments to indent and label any kind of terms with the equation counter, like mathematical terms are indented and labelled inside an equation or eqnarray environment.

## 1 Introduction

The LATEX typesetting system is widely used by mathematicians. A number of constructs, like the equation or eqnarray environments, fit the specific needs of mathematical texts. The math modes are intrinsic parts of T<sub>E</sub>X and have left their marks on the whole system.

The termlist package is a generalization of the equation and eqnarray environments, especially for non-mathematical texts. It provides environments to typeset any kind of non-mathematical terms, like propositions, hypotheses, or examples, in the same way mathematical terms are typesetted inside an equation or eqnarray environment. I. e. the terms are indented and labelled with a continuous number. For consistency with the equation and eqnarray environments, the same equation counter is used for labelling the terms.

The termlist package is based on an idea of the covington package.

## 2 Usage

The termlist package provides the four new environments termlist, term, termlist\*, and term\*.

termlist The termlist environment is the fundamental one of these environments. It is a list of terms, each indented and labelled with the equation counter on the left side of the page by default. The default label can be changed by the optional argument of the \item command.

> For consistency with the equation and eqnarray environments, the leqno package or something similar should be used to print the labels of mathematical terms inside these environments also on the left side of the page.

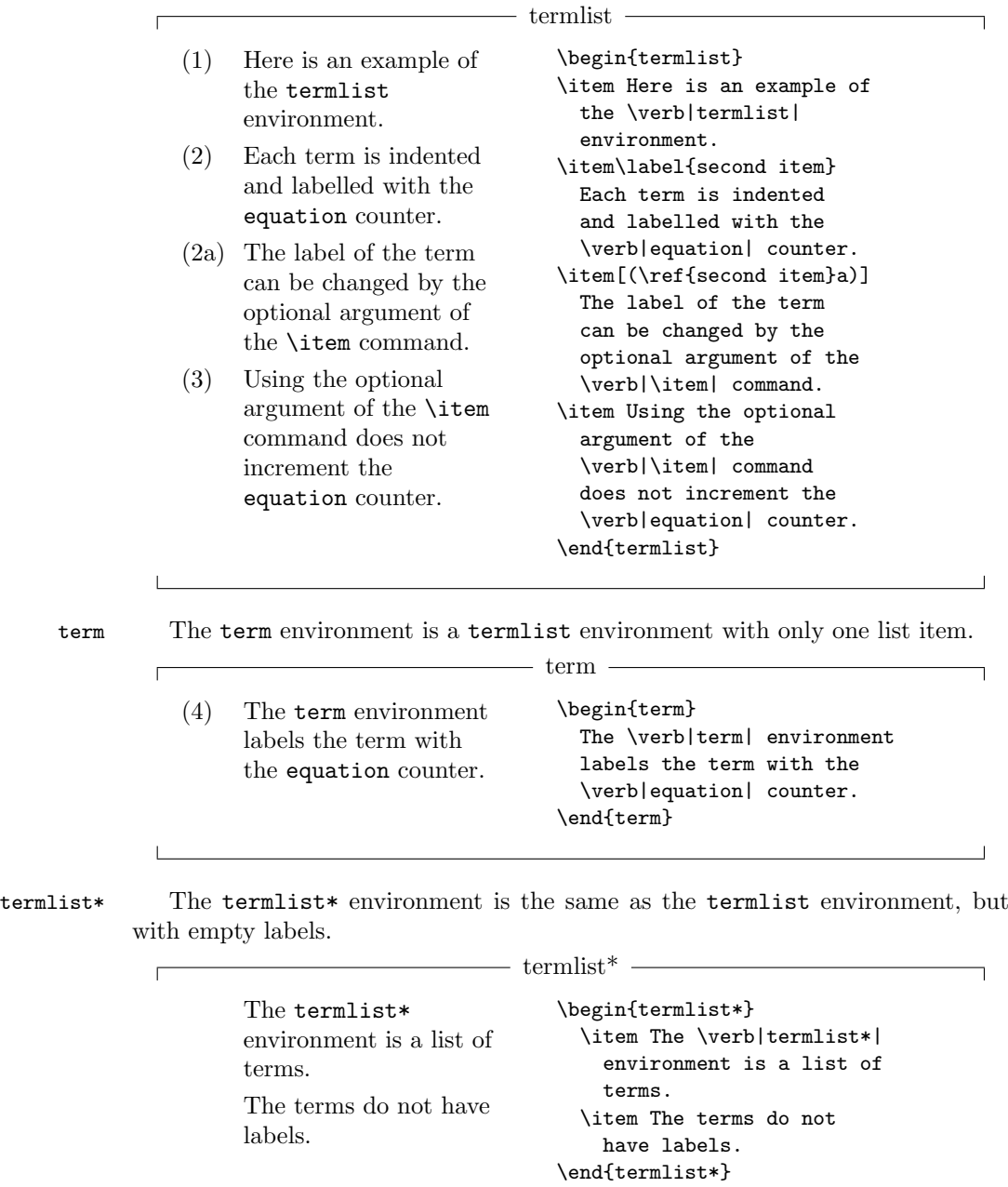

term\* The term\* environment is the same as the term environment, but with an empty label.

 $\overline{\mathbb{L}}$ 

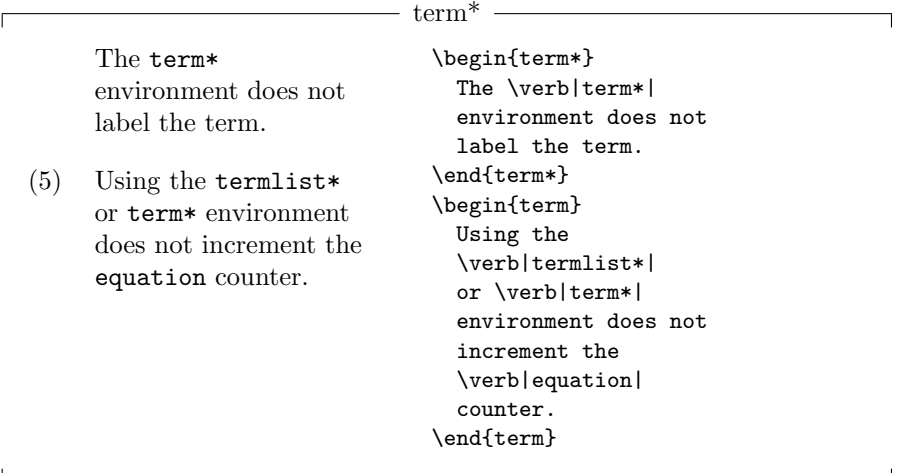

The four environments provided by this package can be customized by the three macros \termlabel, \termlabelfont, and \termindent.

\termlabel The label of each term is defined by the macro \termlabel. For consistency with the equation and eqnarray environments, its default value is (\theequation). Use one of the commands

> $\def\{\label{labelgen}{{\cal L}th} \def\operatorname{label}{\cal L} \def\operatorname{rel} \def\operatorname{label}{\cal L} \def\operatorname{rel} \def\operatorname{rel} \def\operatorname{cl} \def\operatorname{cl} \def\operatorname{rel} \def\operator$  $\verb|\remaabel]{| (labeldescription)} (LATEX)$

to change its value. Note that even if the value of \termlabel does not contain something like \theequation, the equation counter is incremented with each list item.

\termlabelfont The label font and label color is defined by the macro \termlabelfont. For consistency with the equation and eqnarray environments, its default value is \normalfont\normalcolor. Use one of the commands

> $\def\{\tremlabelfontdesch} \def\operatorname{mathcal{b}}(fontdescription) \$  (TEX), or  $\texttt{\{termlabelfont}{\mathcal{h}(\mathit{fontdescription})\}$  (LATEX)

to change its value.

Note that for the equation and eqnarray environments, the whole label, including its font and color, is defined by the macro **\@eqnnum**. For consistency, \termlabel and \termlabelfont should always have values that match the value of \@eqnnum.

\termindent The amount of the left indentation of each term is defined by the macro \termindent. Its default value is \leftmargini. This is also the default value of the macro \mathindent, which defines the amount of the left indentation of mathematical terms inside an equation or eqnarray environment, if the fleqn package is used. In this case, \termindent and \mathindent should always have the same values. Use on of the commands

 $\text{thermalent}\langle dimension \rangle$  (TEX), or

 $\verb|\setlength{{\termindent}{{\dimension}}{({\textbf{N}})}$ 

to change the value of \termindent.

# 3 Implementation

\termlabel The termlabel macro defines the label of each term inside the termlist and term environments. 1 \def\termlabel{(\theequation)}

\termlabelfont \@termlistmklab The termlabelfont macro defines the font and color of the label of each term inside the termlist and term environments. The macro \@termlistmklab is used internally in the definition of the termlist environment.

> 2 \def\termlabelfont{\normalfont\normalcolor} 3 \def\@termlistmklab#1{\termlabelfont #1\hfil}

\termindent The termindent macro defines the amount of the left indentation of each term inside one of the four environments provided by this package.

4 \newdimen\termindent

5 \termindent\leftmargini

termlist The termlist environment is implemented as a list. Each list item has a default label defined by \termlabel and \@termlistmklab and left and right margins defined by \termindent and \leftmargini, resp. The indentation \listparindent and the amount of space between two paragraphs \parsep inside the list are set to their corresponding values outside the list, \parindent and \parskip, resp. The total amount of space between two list items is the sum of \parsep and \itemsep. The extra amount of space \itemsep is set to such a value, that the total amount of space between two list items is the maximum of \parsep and the extra amount of space \jot between two lines inside an eqnarray environment.

#### 6 \newenvironment{termlist}{%

- 7 \list{\termlabel}{%
- 8 \@nmbrlisttrue
- 9 \def\@listctr{equation}%
- 10 \leftmargin\termindent
- 11 \rightmargin\leftmargini
- 12 \labelwidth\leftmargin
- 13 \advance\labelwidth-\labelsep
- 14 \listparindent\parindent
- 15 \parsep\parskip
- 16 \ifdim\parsep<\jot
- 17 \itemsep\jot
- 18 \advance\itemsep-\parsep
- 19 \else
- 20 \itemsep\z@skip
- 21  $\forall$ i
- 22 \let\makelabel\@termlistmklab}}{%

```
23 \endlist}
```
term The term environment is implemented as a termlist environment with only one list item.

24 \newenvironment{term}{% 25 \begin{termlist}\item\relax}{% 26 \end{termlist}}

termlist\* The termlist\* environment is implemented as a termlist environment with empty labels.

```
27 \newenvironment{termlist*}{%
28 \termlist\@nmbrlistfalse\let\termlabel\relax}{%
29 \endlist}
```
term\* The term\* environment is implemented as a termlist\* environment with only one list item.

```
30 \newenvironment{term*}{%
31 \begin{termlist*}\item\relax}{%
32 \end{termlist*}}
```